Hochschulrechenzentrum (HRZ) Hans-Meerwein-Straße der Philipps-Universität Marburg 35032 Marburg

### **Planungsunterlage**

# *Telefonabrechnung Online-Verzeichnis und Telefonbuch*

Die Einführung des kaufmännischen Rechnungswesens bedingt, daß die Telefonabrechnung auf der Basis von Kostenstellen erfolgen muß. Hierzu müssen die Teilnehmerdaten zur Telefonanlage überarbeitet werden, so daß gleichzeitig Daten für ein hochschulinternes Online-Verzeichnis sowie das Telefonbuch der Kernuniversität erfaßt werden sollen. Betroffen sind alle Fachbereiche, Einrichtungen, etc., außer dem Fachbereich Humanmedizin und dem Klinikum; die Erfassung bzgl. der Humanmedizin ist nachzuholen, sobald deren neue Kostenstellen festliegen.

**Telefonabrechnung**: Jedes Telefon und jedes Faxgerät, d.h. jede Rufnummer, ist genau einer Kostenstelle zuzuordnen (bisher erfolgte die Abrechnung über sogenannte Technische Konten, ein Begriff der alten Siemens-Telefonanlage). Die neue Zuordnung wird zunächst für die Monate Januar bis Juni 2001 festgeschrieben, danach kann sie bei Bedarf angepaßt werden (jeweils ab Beginn eines Monats). Die Abrechnung der Telefonkosten für die Anfangsmonate in 2001 kann erst nach Erfassung der Kostenstellen erfolgen.

Bisher waren die uni-internen Telefone kostenlos, weil von ihnen keine Verbindungen nach außen möglich sind. Da aber alle Anschlüsse Kosten verursachen, müssen in Zukunft auch diese Telefone belastet werden; dafür werden die anderen Endgeräte günstiger.

**Online-Verzeichnis**: Die meisten Fachbereiche und Einrichtungen pflegen im Web Listen über ihr Personal, in denen nicht nur Telefonnummern, sondern auch Email-Adressen und ggf. URLs zu Homepages enthalten sind. Diese Listen haben alle unterschiedliche Strukturen und können nicht zur universitätsweiten Suche verwendet werden; der Pflegeaufwand dürfte erheblich sein. Das HRZ plant deshalb den Aufbau eines Online-Verzeichnisses, das alle Fachbereiche und Einrichtungen umfaßt, aber auch das Klinikum, wenn dies gewünscht wird; dazu müssen Teilnehmerdaten (der Telefonanlage) und Benutzerdaten (der Rechnerwelt) zusammengeführt werden. Das Verzeichnis soll zunächst auf das Intranet der Universität beschränkt werden; eine Öffnung für das Internet ist grundsätzlich realisierbar.

**Telefonbuch**: Ein gedrucktes Telefonbuch ist weiterhin sehr nützlich, sollte aber mit minimalem Aufwand erstellt werden können, ggf. jährlich; dabei sollte nicht die Abbildung der Universitätsstruktur im Vordergrund stehen – dies ist schon Thema des Personalteils im Vorlesungsverzeichnis – eine vereinfachte Darstellung dürfte ausreichen. Inserate können die Druckkosten reduzieren, sollten aber auf die linken Seiten (gerade Seitenzahlen) beschränkt bleiben.

Z.Zt. gibt es ein Telefonbuch zur Kernuniversität und eins zum Klinikum inkl. Fachbereich Humanmedizin, erstellt von der Zentralverwaltung bzw. der Kliniksverwaltung, und zwar unabhängig vom Betrieb der Telefonanlage. In Zukunft soll das Telefonbuch der Kernuniversität vom HRZ erstellt werden; dazu sollen die Fachbereiche und Einrichtungen nur wenige Daten liefern müssen, der Großteil soll automatisch (d.h. per Programm) aus der Teilnehmer-Datenbank entnommen werden.

**Datenschutz und Personalvertretung**: Zusammenführung, Pflege und Darstellung der Daten müssen natürlich dem Hessischen Datenschutzgesetz genügen, denn sie werden automatisiert verarbeitet. Vor dem Beginn dieser Verarbeitung werden der Datenschutzbeauftragte und der Personalrat der Universität eingeschaltet. Das Telefonbuch wird weiterhin nur innerhalb der Universität zur Verfügung stehen; einzelne Rufnummern können für den Druck ausgeblendet werden. Auch das Online-Verzeichnis wird zunächst nur innerhalb der Universität bereitgestellt werden; für die spätere Freigabe in das Internet sind nur das wissenschaftliche Personal und die Bediensteten vorgesehen, die als weitere sog. Amtswalter in Betracht kommen und noch ermittelt werden müssen.

**Termine**: Die Suche im hochschulinternen Online-Verzeichnis wird voraussichtlich zum Ende des SS 2001 möglich sein; das Telefonbuch soll zum WS 2001/02 gedruckt werden. Die Öffnung des Online-Verzeichnisses für das Internet wird erst viel später kommen.

## *Warum sind die Teilnehmerdaten zu überarbeiten?*

Die betroffenen Fachbereiche und Einrichtungen erhalten Auszüge aus der Teilnehmer-Datenbank zur Telefonanlage (Excel-Tabelle, Papier), in die sie die Kostenstellen eintragen müssen; gleichzeitig können sie fehlerhafte Daten korrigieren und weitere Daten hinzufügen, vgl. Anhang mit Erläuterungen. Aus dem derzeitigen Stand der Teilnehmer-Datenbank ließe sich kein ordentliches Telefonbuch erstellen.

Je sorgfältiger die Daten zu einer **Person** (d.h. Mitarbeiter/in oder Professor/in) erfaßt sind, sowohl bzgl. ihrer Zugehörigkeit zu Organisationseinheiten und Untereinheiten als auch bzgl. ihrer Funktion, desto leichter kann sie gefunden werden; dies gilt insb. für das geplante Online-Verzeichnis, aber auch für die Telefon-Vermittlung und das Telefonbuch. **Organisationseinheiten[1](#page-1-0)** (abgekürzt: Org) sind z.B. Fachbereiche, fachsbereichsfreie Einrichtungen, sonstige Einrichtungen und die Zentralverwaltung; **Untereinheiten** (abgekürzt Org1, Org2, ...) sind z.B. Fachgebiete, Arbeitsgebiete, Institute, Forschungseinheiten, Arbeitsgruppen, Dezernate oder Abteilungen. Die **Funktion** sollte die Hauptaufgabe der Person beschreiben; diese Angabe ist z.Zt. nur rudimentär vorhanden.

Die Struktur der Universität ist relativ komplex. Die meisten Organisationseinheiten sind einfach unterteilt (z.B. in Fachgebiete oder Arbeitsgruppen); es gibt aber auch Organisationseinheiten, die gar nicht bzw. zweifach gegliedert sind. Dabei gibt es z.B. Fachgebiete neben Instituten, Institute in Fachgebieten und Fachgebiete in Instituten. Beispiele:

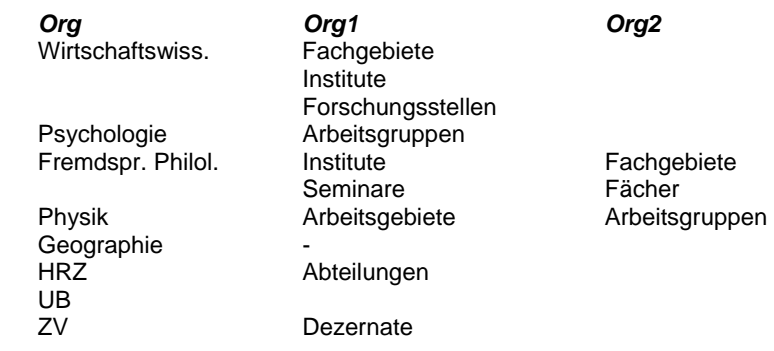

Um den Erfassungsaufwand zu minimieren, sollten Abkürzungen zur Bezeichnung der Organisationseinheiten und Untereinheiten festgelegt werden, vgl. Beispiele im Anhang; diese werden allerdings nur im Telefonbuch verwendet (aus Platzgründen), im Online-Verzeichnis werden sie durch die vollständigen Bezeichnungen ersetzt.

1

<span id="page-1-0"></span><sup>&</sup>lt;sup>1</sup> englisch organizational unit

In der **Teilnehmer-Datenbank** werden neben technischen Daten (wie z.B. Telefontyp, Standort) nur folgende Daten gespeichert (vgl. Anhang mit Erläuterungen): Ruf-Nr., Alias, TK (Technisches Konto), Kostenstelle, Nachname, Vorname, Titel, Kz-St. (Kennzeichen-Strukturteil), Kz-Na. (Kennzeichen-Namensteil), Org, Org1, Org2, Funktion und Fax-Nr.

## *Wie soll das neue Telefonbuch aussehen?*

Das Telefonbuch soll weiterhin in DIN A5 erscheinen, ein Entwurf zur Gliederung befindet sich im Anhang. Folgender Aufbau ist geplant:

- **Strukturteil** je Organisationseinheit (Org)
	- **Funktionsteil**, von der Organisationseinheit zu erstellen (z.B. mit Dekanat/Leitung, Wirtschaftsverwaltung, Prüfungsamt, Bibliothek, etc.).
	- **Teilnehmerliste** zu Org bzw. **Teilnehmerlisten** zu Org1 und ggf. Org2, vom HRZ per Programm aus der Teilnehmer-Datenbank erstellt.
- **Namensteil** zu allen Organisationseinheiten, vom HRZ per Programm aus der Teilnehmer-Datenbank erstellt (z.B. mit Nachname, Vorname, Titel, Fachbereich/Einrichtung, Fachgebiet/Arbeitsgruppe, Funktion, Telefon- und Faxnummer).

Der Strukturteil zu einem Fachbereich könnte z.B. folgendermaßen aussehen (zu einer Einrichtung, etc. analog):

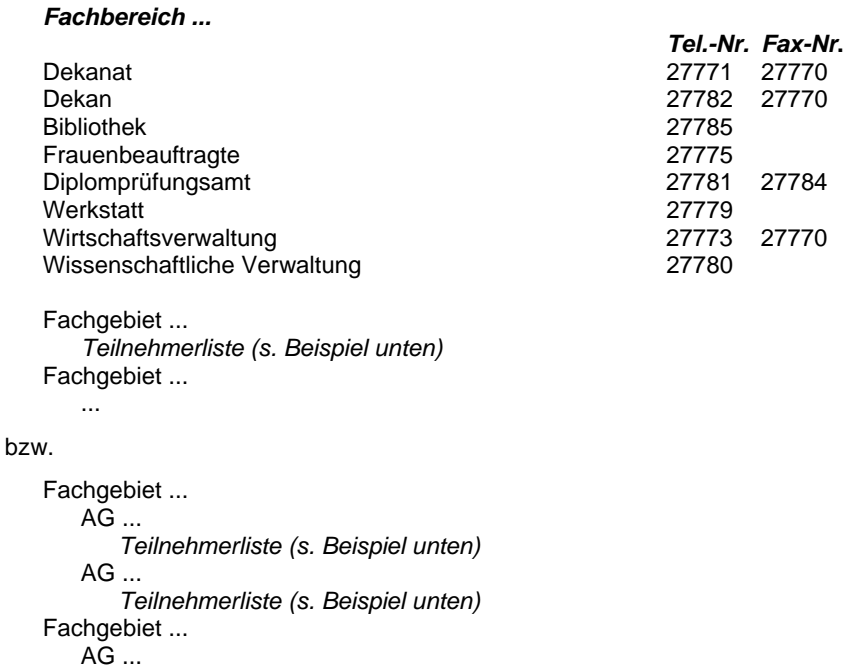

Die alphabetisch sortierten Teilnehmerlisten haben dabei folgende Form:

...

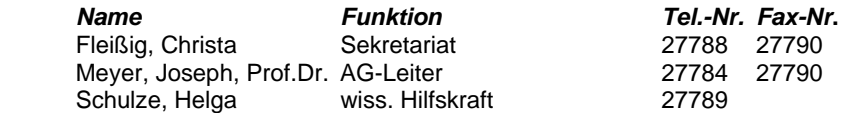

In diesen Teilnehmerlisten können einzelne Einträge (mit Hilfe des Kennzeichens Kz-St.) ausgeblendet werden, z.B. wenn sie schon im Funktionsteil enthalten sind; Einträge zu Faxgeräten (Nachname=Telefax) werden automatisch ausgeblendet.

Im alphabetischen Namensteil stehen für *Nachname, Vorname, Titel* insgesamt ca. 30 Zeichen zur Verfügung. Für *Org, Org1, Org2, Funktion* sind es ca. 40 Zeichen, so daß mit Abkürzungen gearbeitet werden muß (s.o.). Längere Zeichenfolgen müssen abgeschnitten werden. Beispiele:

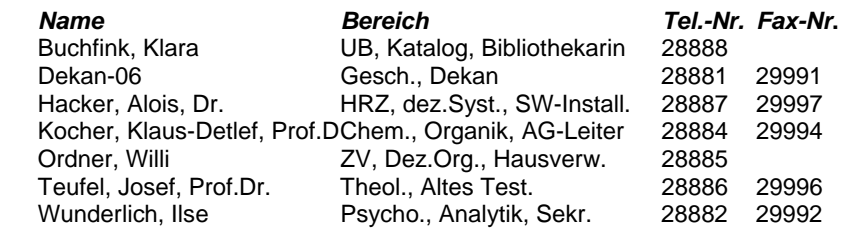

Auch im Namensteil können einzelne Einträge (mit Hilfe des Kennzeichens Kz-Na.) ausgeblendet werden, was z.B. bei Telefonen genutzt werden kann, bei denen Anrufe unsinnig sind (wie z.B. bei Telefonen in Aufzügen).

Alle digitalen Telefone können auf Lauthören geschaltet werden (in der Kernuniversität ca. 85 %), die meisten davon auch auf Freisprechen (in der Kernuniversität ca. 65 %), so daß eine Auszeichnung im Telefonbuch nicht sinnvoll ist.

Funkrufanlagen und **Piepser** sind als Peripheriegeräte der Telefonanlage anzusehen; Personen mit Piepsern können per Telefon gerufen werden, mehrere Sender sorgen für die Rufweiterleitung in Marburg und Umgebung. Die Piepsernummern sind in den meisten Fällen identisch mit den Telefonnummern, aber nicht in allen; Personen mit Piepsern werden in die Teilnehmerlisten im Strukturteil und in den alphabetischen Namensteil einsortiert.

# *Was soll im Online-Verzeichnis stehen?*

Das hochschulinterne Online-Verzeichnis muß völlig neu aufgebaut werden. Software-technisch wird es auf der Basis eines LDAP-Servers realisiert, der Online-Suchzugriff für den Anwender kann via Web-Browser erfolgen. Verwaltet werden z.B. Personen, Kostenstellen und Geräte; Einträge dazu können hinzugefügt, geändert und gelöscht werden; aber auch der Umfang der Einträge selbst kann dynamisch geändert werden (z.B. durch Hinzufügung bzw. Löschung von Attributen).

Ausgangsmaterial für die Einträge im Online-Verzeichnis ist die Teilnehmer-Datenbank der Telefonanlage, nach deren Überarbeitung durch die Fachbereiche, Einrichtungen, etc.. Im Standardfall ist zu einer Rufnummer genau ein Teilnehmer eingetragen, woraus sich ein Personen-Eintrag bilden läßt. Ausnahmefälle sind:

- Rufnummer mit mehreren Teilnehmern: Pro Teilnehmer wird ein Personen-Eintrag erzeugt (z.B. bei zwei Sekretärinnen, die vormittags bzw. nachmittags arbeiten).
- Verschiedene Rufnummern zum gleichen Teilnehmer: Ob es sich dabei um verschiedene oder gleiche Personen handelt, muß im Einzelfall entschieden werden (es kann z.B. mehrere Male den "Müller, Georg" in einem Fachbereich geben).
- Personen, die keiner Rufnummer zugeordnet sind, müssen extra erfaßt werden.

Im **Online-Verzeichnis** sollen zu **Personen** zunächst folgende Attribute gespeichert werden: Nachname, Vorname, Titel, Anrede, Status, Org, Org1, Org2, Funktion, Ruf-Nr., Piepser, Fax-Nr., Email-Adresse und Internet-Account. In Zukunft könnten weitere Attribute hinzukommen (s.u.).

Telefonbücher sind im Prinzip immer veraltet, infolge Personalwechsel bzw. Änderungen bei den Aufgaben; ein Online-Verzeichnis kann dagegen tages-aktuell gehalten werden. Jede Person wird ihren Eintrag im Online-Verzeichnis sehen und somit für dessen Richtigkeit sorgen können. Jeder Kostenstellen-Verantwortliche wird die Daten zu "seinen" Telefonen und Faxgeräten sehen und diese verwalten können. Dabei ist zwischen Daten zu unterscheiden, die nur vom HRZ geändert werden können (z.B. auf schriftlichen Antrag hin), und Daten, die von der jeweiligen Person selbst bzw. vom Kostenstellen-Verantwortlichen geändert werden können. Schließlich können im Online-Verzeichnis wesentlich mehr Daten als in einem Telefonbuch geführt werden.

Bei der Überarbeitung der Teilnehmerdaten kann zu jeder Person deren HRZ-Internet-Account angegeben werden. Über diesen Account (Username, Paßwort) könnte die Person mit dem Web-Browser gewisse Daten ihres Eintrags im Online-Verzeichnis ändern (wie z.B. die Email-Adresse). Auf diese Weise könnten zu **Personen** auch weitere Attribute nachgetragen werden, wie z.B.

• Homepage, PGP-Key, Foto, private Festnetz- bzw. Mobilfunknummer, Dienst- und Privatanschrift.

Darüber hinaus könnte jeder Kostenstelle ein HRZ-Internet-Account zugeordnet werden (ggf. genügt ein Account pro Organisationseinheit). Über diesen Account könnten mit dem Web-Browser gewisse Daten der zugeordneten Telefone bzw. Faxgeräte geändert werden (wie z.B. Amts-Berechtigung, Rufumleitung, Hauptnutzer).

Zur Realisierung all dieser Möglichkeiten müssten im Online-Verzeichnis zukünftig neben den Personen weitere Objekte eingerichtet werden, wie z.B.:

- **Geräte** (z.B. Telefone, Faxgeräte): Ruf-Nr., Hauptnutzer (Person), Kostenstelle, Amtsberechtigung, Zusatzgeräte, Gerätetyp, Standort etc.
- **Kostenstellen**: Kostenstelle, Bezeichnung, Verantwortlicher (Person) und Betreuer (Person mit Internet-Account), etc. Die Bezeichnungen ließen sich aus dem SAP-System übernehmen, Verantwortlicher und

Betreuer würden vom HRZ auf Antrag eingetragen. Verantwortlicher und Betreuer könnten identisch sein, sie müssten aber bereits als Personen im Online-Verzeichnis erfaßt sein; der Betreuer müsste einen Internet-Account haben.

Im Online-Verzeichnis können die meisten Attribute eines Personen-Eintrags mehrfach besetzt werden. Dies ist z.B. dann erforderlich, wenn eine Person in zwei Fachbereichen tätig ist. Falls eine Person mehrere Funktionen wahrnimmt, können diese als zusätzliche Werte des Attributs "Funktion" nachgetragen werden. Eine weitere Möglichkeit zur funktionalen Suche nach Personen würde die Einrichtung von Gruppen bieten, z.B. für wissenschaftliche Zentren, interdisziplinäre Arbeitsgruppen, Netzverantwortliche o.ä.; die Gruppenzugehörigkeit einer Person würde durch Hinzufügen eines entsprechenden Gruppen-Attributs in ihrem Eintrag realisiert.

Wenn das Online-Verzeichnis wie geplant Wirklichkeit wird, würden im HRZ zukünftig Account-Vergabe, Teilnehmerdaten-Verwaltung und Online-Verzeichnisdienst miteinander verschmelzen. LDAP<sup>[2](#page-4-0)</sup> ist ein Protokoll, gemäß dem die Daten des Verzeichnisdienstes von anderen Anwendungen genutzt werden können; diese Anwendungen wären mit dem HRZ zu vereinbaren und könnten (nach Klärung der Datenschutzfragen) auch an anderer Stelle innerhalb der Universität angesiedelt sein (das Verfahren ähnelt dem Domain-Name-Service, der vom HRZ für die gesamte Universität bereitgestellt wird und für die Umsetzung von Internet-Namen in IP-Adressen sorgt).

1

<span id="page-4-0"></span><sup>&</sup>lt;sup>2</sup> Lightweight Directory Access Protocol

# *Anhang: Erläuterungen zu den Teilnehmerdaten*

Die Organisationseinheiten erhalten eine Excel-Tabelle mit 19 Angaben pro Zeile, die zu überarbeiten ist:

- Ruf-Nr., Alias, Piepser, TK (Technisches Konto) und Org (Organisationseinheit) dürfen nicht geändert werden.
- Kostenstelle, Status und Anrede müssen ausgefüllt werden.
- Nachname und Vorname sind obligat und ggf. anzupassen.
- Titel und Org1, Org2 und Funktion sind optional und ggf. anzupassen.
- Fax-Nr., Kz-St. (Kennzeichen-Strukturteil), Kz-Na. (Kennzeichen- Namensteil), Internet-Account und Email-Adresse sind optional und können neu eingetragen werden.

Erläuterungen zu den einzelnen Angaben:

**Ruf-Nr**. (nicht zu ändern): Telefon- bzw. Faxnummer. Falls eine Person nur über Piepser, nicht aber über Telefon erreichbar ist, steht hier eine Pseudo-Rufnummer, die mit \* gekennzeichnet ist.

Bei einem Faxgerät sollte unter Nachname Telefax stehen; Vorname, Titel, Status, Anrede und Fax-Nr. bleiben leer. Wenn dann Org, Org1 und ggf. Org2 oder Funktion angegeben sind, werden die Faxgeräte alphabetisch richtig einsortiert.

**Alias** (nicht zu ändern): 0 für den Hauptnutzer einer Telefon-Nummer (vgl. Nachname, Vorname); 1,2,3,.. falls weitere Personen dieses Telefon nutzen.

**Piepser** (nicht zu ändern): Rufnummer, unter der eine Person per Funk erreicht wird (i.a. identisch mit der Ruf-Nr.).

**TK** (nicht zu ändern, wird entfallen): Altes Technisches Konto, über das die Rufnummer bis Ende 2000 abgerechnet wurde.

**Kostenstelle** (einzutragen): Neue Kostenstelle, über die die Rufnummer ab 2001 abgerechnet werden soll.

**Nachname, Vorname** (ggf. anzupassen): Aus diesen Angaben erzeugt die Telefonanlage einen 12-stelligen Text, der im Display der Telefone angezeigt wird. Bei Telefonen, die von mehreren Personen genutzt werden (z.B. in Sekretariaten), sollten unter Nachname max. 12 Zeichen zur Bezeichnung angegeben werden, wie z.B. Bibl. WiWi, Dekanat 10 oder Werkstatt13; der Vorname sollte in diesem Fall leer bleiben (ebenso wie die Angaben Titel, Status und Anrede). Für Personen, die dieses Telefon nutzen, können zusätzliche Zeilen mit gleicher Rufnummer und Alias 1,2,3,.. eingefügt werden.

**Titel** (optional, ggf. anzupassen): z.B. Prof.Dr., Dipl.-Chem.

**Status** (d.h. Gruppenzugehörigkeit, obligat für Personen): p für Professor/innen, w für wiss. Mitarbeiter/innen, t für technisch-administrative Mitarbeiter/innen und s für Studierende. Diese Gruppenzugehörigkeit könnte u.a. dazu genutzt werden, die Sichtbarkeit von Personendaten des Online-Verzeichnisses im Internet zu regeln; per Voreinstellung könnten z.B. die Daten von Professoren/innen und wiss. Mitarbeiter/innen (sogenannte Amtswalter) im Internet sichtbar sein, Daten anderer Personen jedoch nicht. Darüber hinaus ließe es sich ermöglichen, daß jede Person die Sichtbarkeit ihrer Daten jederzeit selbst ein- und ausschalten kann.

**Anrede** (obligat für Personen) für Emails/Briefe: Herr bzw. Frau.

**Org** (Organisationseinheit, nicht zu ändern) : Kurzbezeichnung für den Fachbereich (z.B. 10) oder die Einrichtung (z.B. UB).

**Org1** (Untereinheit 1, optional, ggf. anzupassen): z.B. Fachgebiet, Institut, Abteilung in Kurzform.

**Org2** (Untereinheit 2, optional, ggf. anzupassen): z.B. AG, Abteilung in Kurzform.

**Funktion** (optional, ggf. anzupassen): z.B. Dekanat, Bibl., Sekr., Leiter, Aufsicht, Hausmeister.

**Kz-St.** (Kennzeichen-Strukturteil, optional): Wenn die Rufnummer nicht in die Teilnehmerlisten der Organisationseinheit einsortiert werden soll, muß hier ein Minuszeichen stehen, sonst bleibt das Feld leer. Anzuwenden z.B. bei Rufnummern, die schon im Funktionsteil der Organisationseinheit erscheinen sollen.

**Kz-Na.** (Kennzeichen-Namensteil, optional): Wenn die Rufnummer nicht in den alphabetischen Namensteil (zu allen Organisationeinheiten) einsortiert werden soll, muß hier ein Minuszeichen stehen, sonst bleibt das Feld leer. Sinnvoll z.B. für Telefone, die nur zum Rufen (z.B. in Aufzügen) genutzt werden; sollte bei Personen nicht genutzt werden.

**Fax-Nr**. (optional): Hier kann die Faxnummer angegeben werden, unter der die Person via Fax erreicht werden soll (bei Rufnummern von Fax-Geräten bitte leer lassen).

**Internet-Account** (optional): HRZ Username im Rahmen des Internet-Zugangs für Professoren und Mitarbeiter. Mit dem zugehörigen Paßwort sollen eines Tages Daten im Online-Verzeichnis aktualisiert (z.B. Fax-Nr.), ergänzt (z.B. URL der Homepage) oder verwaltet (z.B. Sichtbarkeit von Personendaten im Internet) werden können. Für Studierende ist diese Option vorerst nicht geplant.

**Email-Adresse** (optional): Dienstliche Email-Adresse (die mit uni-marburg.de endet), z.B. anton.meier@mailer.uni-marburg.de; private Adressen (z.B. toni@gmx.de) sollen im Online-Verzeichnis als zusätzliche Email-Adressen nachgetragen werden können. Angabe kann entfallen, falls unter Internet-Account ein Username angegeben wurde.

Das **Ziel** ist, mit einem einzigen Datenbestand die Telefonanlage zu betreiben, die Telefon-Vermittlung mit aussagekräftigen Daten zu versorgen, von Zeit zu Zeit ein Telefonbuch zu drucken sowie ein stets aktuelles Online-Verzeichnis aufzubauen und zu pflegen. Dieses Ziel läßt sich nur erreichen, wenn alle Beteiligten aussagekräftige Daten liefern.

Für das geplante Online-Verzeichnis bietet LDAP umfangreiche Möglichkeiten (s.o.); inwieweit diese realisiert werden, hängt von den datenschutz- und personalvertretungsrechtlichen Gegebenheiten ab.

### *Anhang: Gliederung Telefonbuch*

### **Notrufplan** (erweitert um Sicherheitsbeauftragte) **Rufnummern außerhalb der Dienstzeit Hinweise zum Telefonbuch**

**Erläuterungen** Dienstanweisung zum Lauthören/Freisprechen Kurzwahlnummern Abkürzungen (vgl. Anhang)

**Inhaltsverzeichnis** (gemäß dieser Gliederung)

#### **Präsidium**

...

#### **Zentralverwaltung**

 Dezernat I – Hochschulentwicklung Dezernat II – Personal und Recht

Dezernat VII – Angelegenheiten des FB Humanmedizin

#### **Sonstige Verwaltung**

 Betriebsärztlicher Dienst Frauenbeauftragte Personalrat Schwerbehindertenvertretung Tierärztlicher Dienst und zentraler Tierschutz

#### ... **Fachbereiche**

...

Fb 01: Rechtswissenschaften

 ... Fb 20: Humanmedizin (im Fernsprechverzeichnis des Klinikums) Fb 21: Erziehungswissenschaft

### **Fachbereichsfreie Einrichtungen**

Botanischer Garten

Zentrum für Hochschulsport

#### **Sonstige Einrichtungen**

 An-Institute **Graduiertenkollegs**  Sonderforschungsbereiche Wissenschaftliche Zentren

### **Institutionen außerhalb der Universität**

 **an der Telefonanlage der Universität**  Hessisches Landesamt für geschichtliche Landeskunde Klinikum (im eigenen Fernsprechverzeichnis) Lichtbildarchiv älterer Originalurkunden Staatsbauamt Marburg Wissenschaftliche Prüfungsauschüsse und –ämter  **am öffentlichen Telefonnetz**  Archivschule Marburg Ausbildungsstätte für Rehabilitationslehrer Deutsche Blindenstudienanstalt Herder-Institut Marburg Hessische Landesanstalt für Tierzucht Hessisches Staatsarchiv Katholisch-Theologisches Seminar

 Klinik Sonnenblick Marburger Universitätsbund Max-Planck-Institut für terrestrische Mikrobiologie Studentenschaft der Philipps-Universität Studentenwerk Marburg Universitätskindertagesstätte

### **Alphabetischer Namensteil**

### **Hinweise zur Telefonanlage**

**Allgemeines**  Auskunft Beratung Chef-Sekretäranlagen Dienst-/Projekt- und Privatgespräche Funkruf Gebührenabrechnung Leistungsmerkmale Anrufumleitung

 ... Kennzahlen Störungsannahme Umzüge/Neueinrichtungen **Vermittlung** Verzeichnis im Web

### **Inserentenverzeichnis**

## *Anhang: Abkürzungen (Beispiele)*

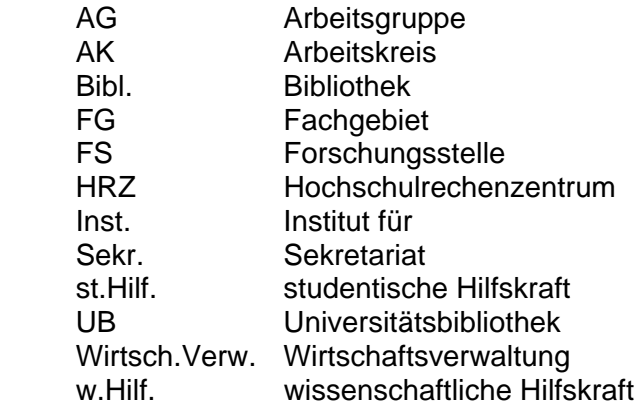

Abkürzungen zu speziellen Begriffen können festgelegt werden; Abkürzungen zu allgemeinen Begriffen werden vom HRZ vereinheitlicht werden.